PERMBLOO

PROGRAM PERMBLOO

```
* Using Fluid Mechnaics' pipe flow analogy, calculate soil permeabiliy for
* LOOSE array of uniformly sized perfect spheres for the critical gradient using
* hydraulic radius cf Reynolds Number to give friction factor for an equivalent 
conduit.
* Coding finalized March 28th 2010.
* Corrected March 30th 2010, again April 15th 2010.
       OPEN(6,FILE='SOILPERM.OUT',STATUS='OLD')
      GRAVITY = 9.81RHO = 1000.
       SPECGRAV=2.65
**************** variables set constant pro tem *******
      VOTDRTO = 0.91<br>E OVERD = 0.05= 0.050SOLLINGT = 1.0CURVLNGT = 1.0* temperature set to reflect laboratory conditions
      TEMPDC = 20 VISCDYN = 0.0017413*EXP(-0.0276*TEMPDC)
* set gradient at critical as per void ratio
       SPECHYGR=(SPECGRAV-1)/(1+VOIDRTO)
**************************** READ INPUT ********************************
       WRITE(*,1020)
1020 FORMAT(10X, 'Input Particle Diameter mm : ',\)
       READ(*,*)PARTDMMM
      PARTDIAM = PARTDMMM/1000.
       TUBEDIAM = 2*VOIDRTO*PARTDIAM/3
       RGOVERV = RHO*GRAVITY/VISCDYN
       VELTUBE=RGOVERV*TUBEDIAM*TUBEDIAM*SPECHYGR/32
       REL=VELTUBE*TUBEDIAM*RHO/VISCDYN
       C=1./72.
       PERMLAMR = C*RGOVERV*(VOIDRTO**3)*(PARTDIAM**2)/(1+VOIDRTO)
       IF(REL.LE.2000.)GOTO 800
************************************************************************
       FIRSTTRM=SQRT(2*SPECHYGR*TUBEDIAM*GRAVITY)
       SQFMAX=SQRT(0.08)
       SQFMIN=SQRT(0.008)
       VTUBEMIN=FIRSTTRM/SQFMAX
       VTUBEMAX=FIRSTTRM/SQFMIN
       VRANGE=VTUBEMAX-VTUBEMIN
       VSTEP=VRANGE/10000
*********** LOOP FOR RE > 2000 **********
         DO 100 N=0,10000
                                        Page 1
```
**PERMBLOO** VELTUBE=VTUBEMIN+N\*VSTEP RE=VELTUBE\*TUBEDIAM\*RHO/VISCDYN IF(RE.LE.2000.0)GOTO 100  $\mathbf{x}$  $\Lambda$ DETERMINE "f factor" the PIPE FRICTION PARAMETER ų, FFLAMNR=64./RE  $FFLMIN = 0.032$ FASSUM= 0.08 DO 500 N1=1,100 VALUE=-2\*LOG10((EOVERD/3.7)+(2.51\*FASSUM/RE)) DIFF=ABS(VALUE-FASSUM) FASSUM=VALUE FFTURB=1/(FASSUM\*FASSUM) IF(DIFF.LT.0.000001)GOTO 510 500 CONTINUE 510 FFTURB=1/(FASSUM\*FASSUM) FTRANS=(FFLMIN+FFTURB)/2 IF(RE.LE.2000.)F=FFLAMNR IF((RE.GT.2000.).AND.(RE.LT.4000.))F=FTRANS IF(RE.GE.4000.)F=FFTURB \*\*\*\*\*\*\*\* "f factor" now known \*\*\*\*\*\*\*\* TUBELNGT=SOILLNGT\*CURVLNGT V20VER2G=VELTUBE\*VELTUBE/(2\*GRAVITY) HEADLOSS=F\*V20VER2G\*TUBELNGT/TUBEDIAM HYDGRAD=HEADLOSS/SOILLNGT IF(HYDGRAD.GE.SPECHYGR) GOTO 799 100 CONTINUE 799 CONTINUE AGREEK=100\*HYDGRAD/SPECHYGR PERMSOIL=VELTUBE\*VOIDRTO/(HYDGRAD\*(1+VOIDRTO)) IF(RE.LE.2000.0) PERMSOIL=PERMLAMR 800 WRITE (6,5000) 5000 FORMAT (/, 15X, program PERMBLOO output  $\langle \rangle$ WRITE(6,5010)PARTDMMM<br>5010 FORMAT(15X,'Particle Diameter<br>\_\_\_\_\_ WRITE(6,5025)VOIDRTO  $', F10.2,'mm',')$ 5025 FORMAT(15X, Void Ratio  $', F9.3, //$ WRITE(6,5030)REL 5030 FORMAT(15X, 'Reynolds # Laminar  $', E10.3, /)$ WRITE(6,5050)TUBEDIAM 5050 FORMAT(15x, Equivalent Diameter ',E10.3,/)<br>WRITE(6,5060)SPECHYGR<br>5060 FORMAT(15x, 'Required Hydr Grad ',F10.3,/) WRITE(6,5080)PERMLAMR<br>5080 FORMAT(15X, Soil Perm Laminar  $', E10.3,' m/s', //$ WRITE(6,6000) PARTDMMM, PERMLAMR, PERMSOIL 6000 FORMAT  $(15x, F15.3, 2E15.3, //$ IF(RE.LE.2000.)GOTO 999

WRITE(6,5035)RE

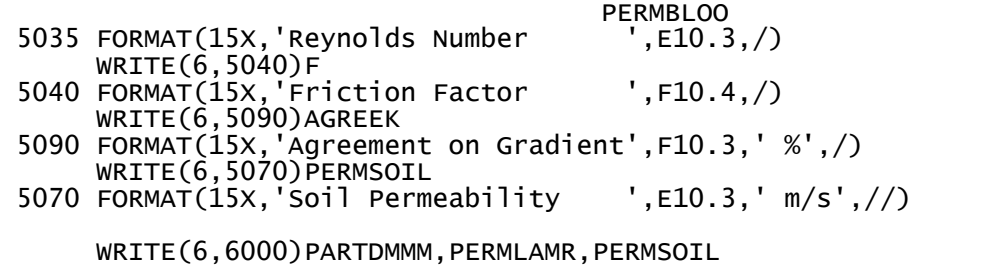

Program successfully completed !' 999 STOP'<br>END

 $\rightarrow$